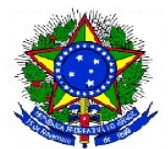

## FUNDAÇÃO UNIVERSIDADE FEDERAL DO TOCANTINS PRÓ-REITORIA DE GRADUAÇÃO (PROGRAD) COMISSÃO PERMANENTE DE SELEÇÃO (COPESE) PROCESSO SELETIVO PARA INGRESSO EM CURSOS DE GRADUAÇÃO EDITAL N° 034/2009 de 10 DE JUNHO DE 2009 - VESTIBULAR 2010.1

O REITOR DA FUNDAÇÃO UNIVERSIDADE FEDERAL DO TOCANTINS – UFT, no uso de suas atribuições regimentais, torna público o presente Edital, conforme aprovado pela Resolução do Conselho Universitário (Consuni) n.º 03/2009, em sessão de 27 de maio de 2009, contendo orientações necessárias à realização do processo seletivo para acesso aos cursos de graduação – Vestibular 2010.1, especificamente para os candidatos que se submeterem as provas do novo Exame Nacional do Ensino Médio - ENEM (25% DAS VAGAS DO VESTIBULAR REGULAR), com exclusão do curso de Arquitetura e Urbanismo que só se realizará pelo Vestibular regular.

- 1. O Processo Seletivo de Acesso aos Cursos de Graduação da UFT tem por objetivo selecionar alunos para os cursos de graduação da UFT, aferindo os conhecimentos em nível de Educação Básica – Ensino Fundamental e Ensino Médio dos candidatos e avaliando seu potencial intelectual para lidar com conceitos e produzir conhecimentos em nível de Ensino Superior.
- 2. O Concurso de que trata o presente Edital será executado em uma única etapa de caráter exclusivamente eliminatório, de responsabilidade do Instituto Nacional de Pesquisas Educacionais do Ministério da Educação (INEP/MEC).
- 3. **Para concorrer às vagas de que trata o presente edital, o candidato deverá, obrigatoriamente, realizar todas as etapas do Exame Nacional de Ensino Médio ENEM/2009, em conformidade com as diretrizes estabelecidas pelo INEP/MEC, através do endereço eletrônico [http://enem.inep.gov.br.](http://enem.inep.gov.br/)**
- 4. **É de responsabilidade do candidato o acompanhamento de todas as etapas do processo seletivo ENEM/2009 através do endereço eletrônico [http://enem.inep.gov.br.](http://enem.inep.gov.br/)**

Alan Barbiero *Reitor*